qu, quietschen, bequem;<br>gi, giftig, gewinnen; Gi, Gifel, Garten;<br>Ei, Eimer, Eisen, Enkel

 $9995$ Übung 7

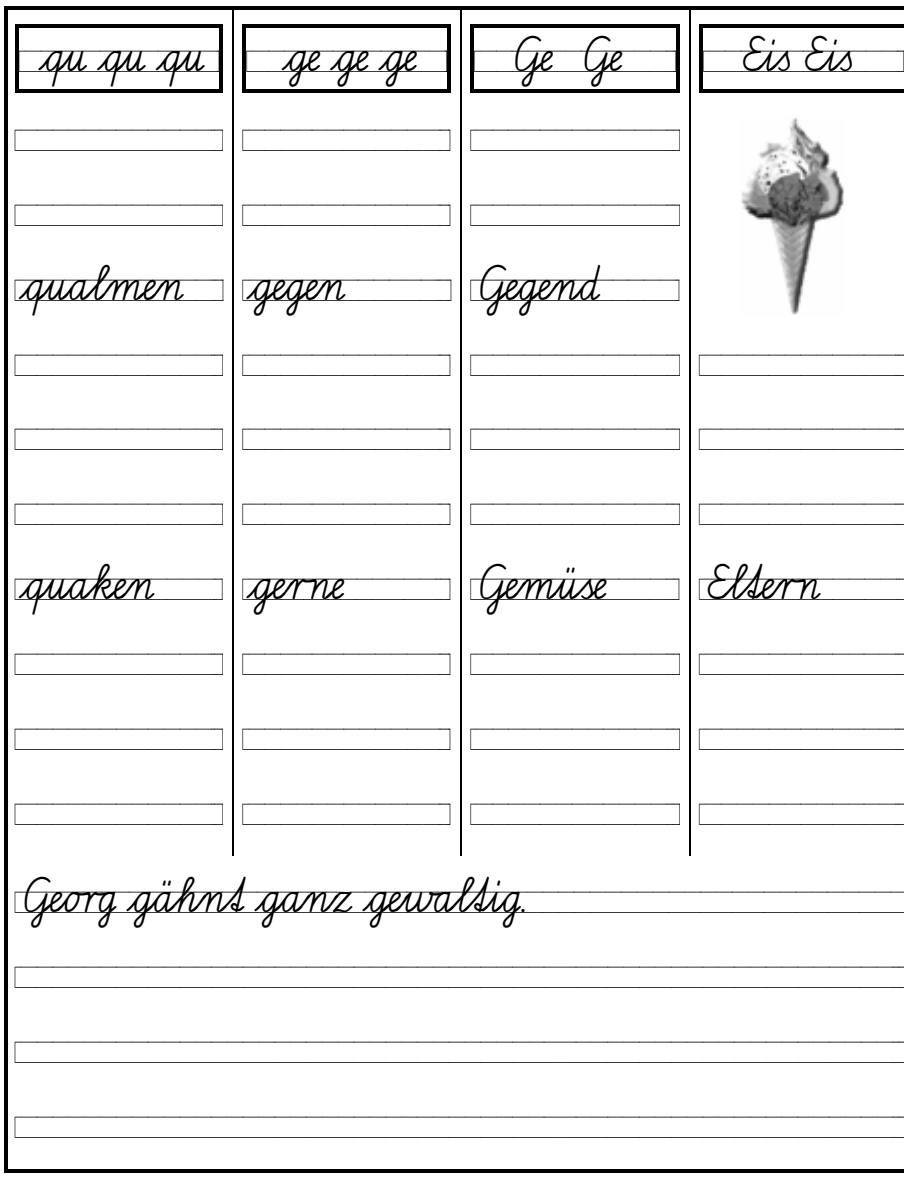

Pf, Pfeife, Pfütze, Pause; Ro, Rose, Rohr; ba, Bart, Bank,<br>Bauch; eß, schließen, stoßen

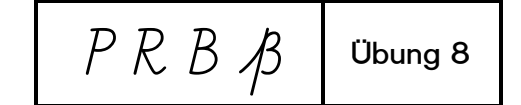

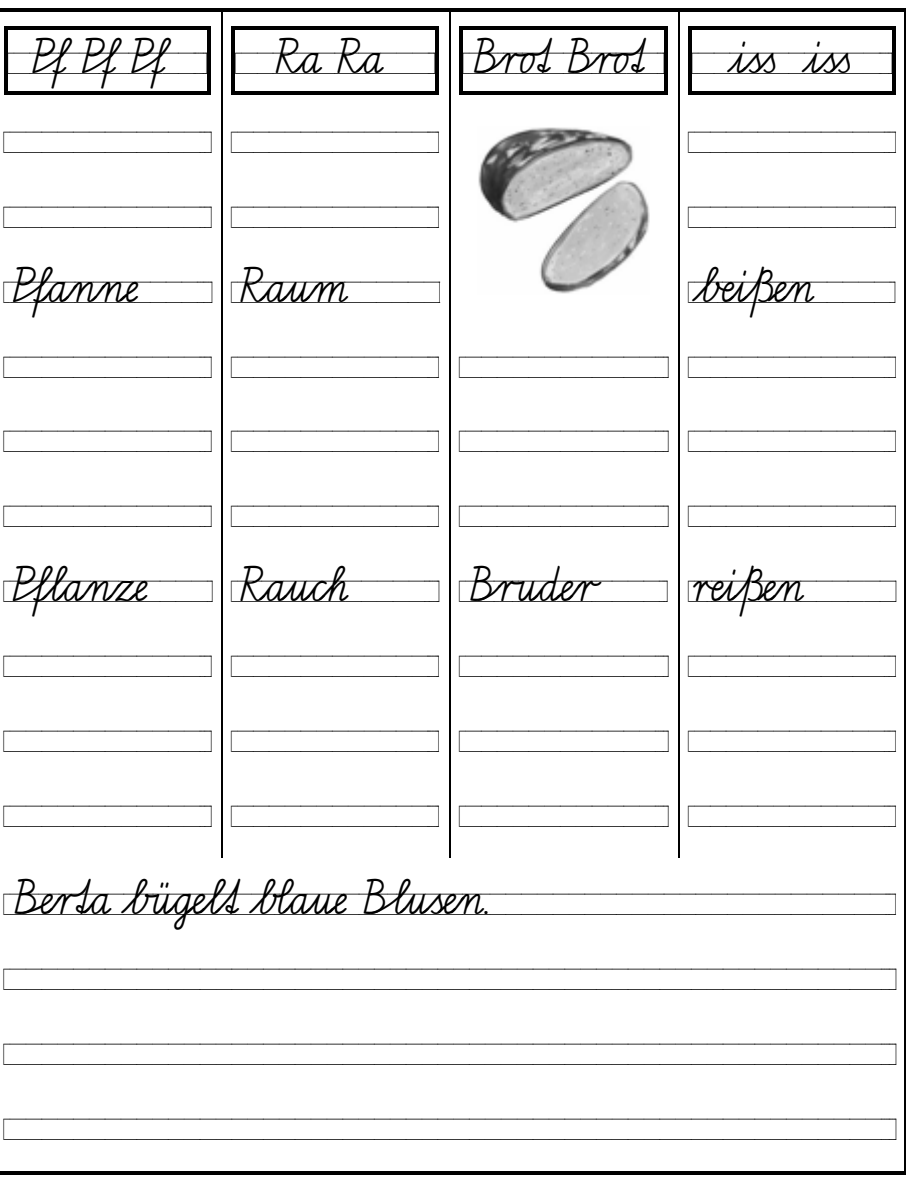